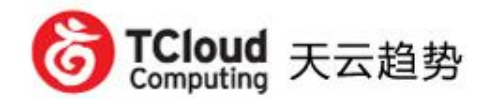

### **BigData in Real-time Impala Introduction**

#### **TCloud Computing 天云趋势**

**孙振南** zhennan\_sun@tcloudcomputing.com

> 2012/12/13 Beijing Apache Asia Road Show

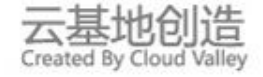

#### **Background (Disclaimer)**

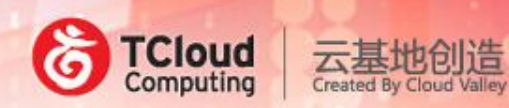

- **Impala is NOT an Apache Software Foundation project yet**
- **Impala uses ASLv2**
- **The speaker (me) is NOT associated with Cloudera**

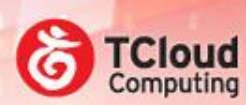

云基地创造

## **WHY Impala**

#### **The Need For Speed**

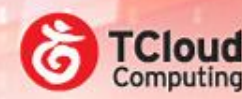

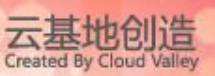

- **What's wrong with MapReduce?** 
	- Batch oriented. Good at complex jobs
	- But slow at startup & shuffle
	- Programmer friendly
- **How about Hive?** 
	- SQL friendly. Still slow as …
- **How about HBase?** 
	- Slow data import
	- No SQL

#### **The leads from the leader**

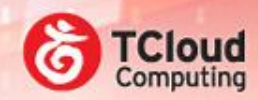

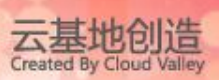

- **Google BigQuery, the service**
	- Based on Google Dremel, the paper
		- SQL-like interface
		- Interactive analysis of PBs data
		- Query Execution Tree
			- Tasks to sub-tasks, instead of identical distributed tasks
		- Columnar storage based on nested ProtoBuffer data
			- Faster traversing
- **Amazon RedShift is another story…**

#### **Open source alternatives?**

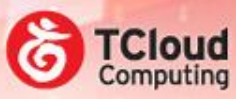

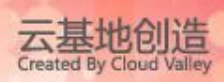

- **Apache Drill**
	- No substantial progress
	- Mailing list msg # droped 80% from Sep to Nov
- **Berkeley Shark/Spark**
	- Shared memory based, good at iteration tasks
	- Different component stack
- **Cloudera Impala**

#### **Positioning**

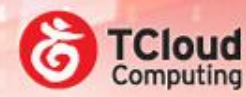

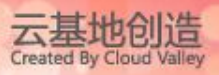

- **Compared with MR, it's all about trade-off**
	- Complexity or responsiveness
	- General purpose or ad-hoc
- **MPP-RDB paradigms on top of commodity DFS**
	- On par performance in some cases
	- Extremely cheap
	- Linear scalability

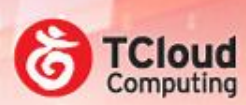

云基地创造

### **WHAT is Impala**

#### **Features**

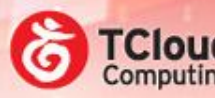

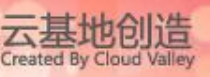

- **Distributed SQL on raw HDFS files**
	- Select, where, aggregation, join,
	- Insert into/overwrite
	- Text and Sequence files
- **Hive compatible "meta store" and interface**
	- Reuse Hive's metadata schema, DDL and JDBC/ODBC driver
- **Up to 90x times faster, compared with Hive**
	- Purely I/O bound scenario, 3-4X
	- With joins, 7-45X
	- With memory cached, 20-90X

#### **Status**

- **Announced at Oct/2012**
	- Now 0.3 at Dec/5
	- Has been private beta for half-year
	- Currently in public beta
	- Target GA @ 2013 Q1
- **Entirely developed by Cloudera (by now)**

– In the past 2 years, 7 full time engineers

• **Completely open source, ASLv2**

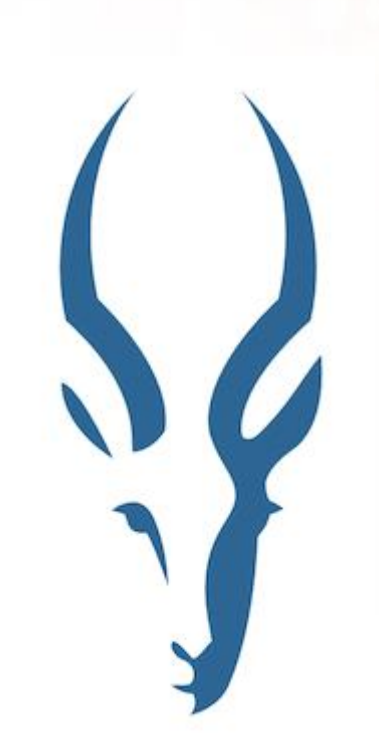

**Cloud** 

#### **Example**

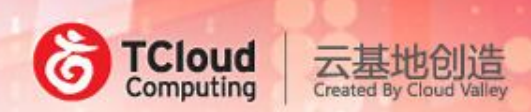

**\$ hive**

**hive**> CREATE TABLE sales (id STRING, item STRING, price int);

**hive**> load data local inpath '/store/sales.txt' into table sales;

**\$ impala-shell –impalad=172.16.204.4:21000**

**[172.16.204.4:21000]**> show tables

sales

**[172.16.204.4:21000]**> select \* from sales where price > 100 limit 3

- 13221 COOKIE 138
- 38384 DIPER 287
- 85845 TV 737

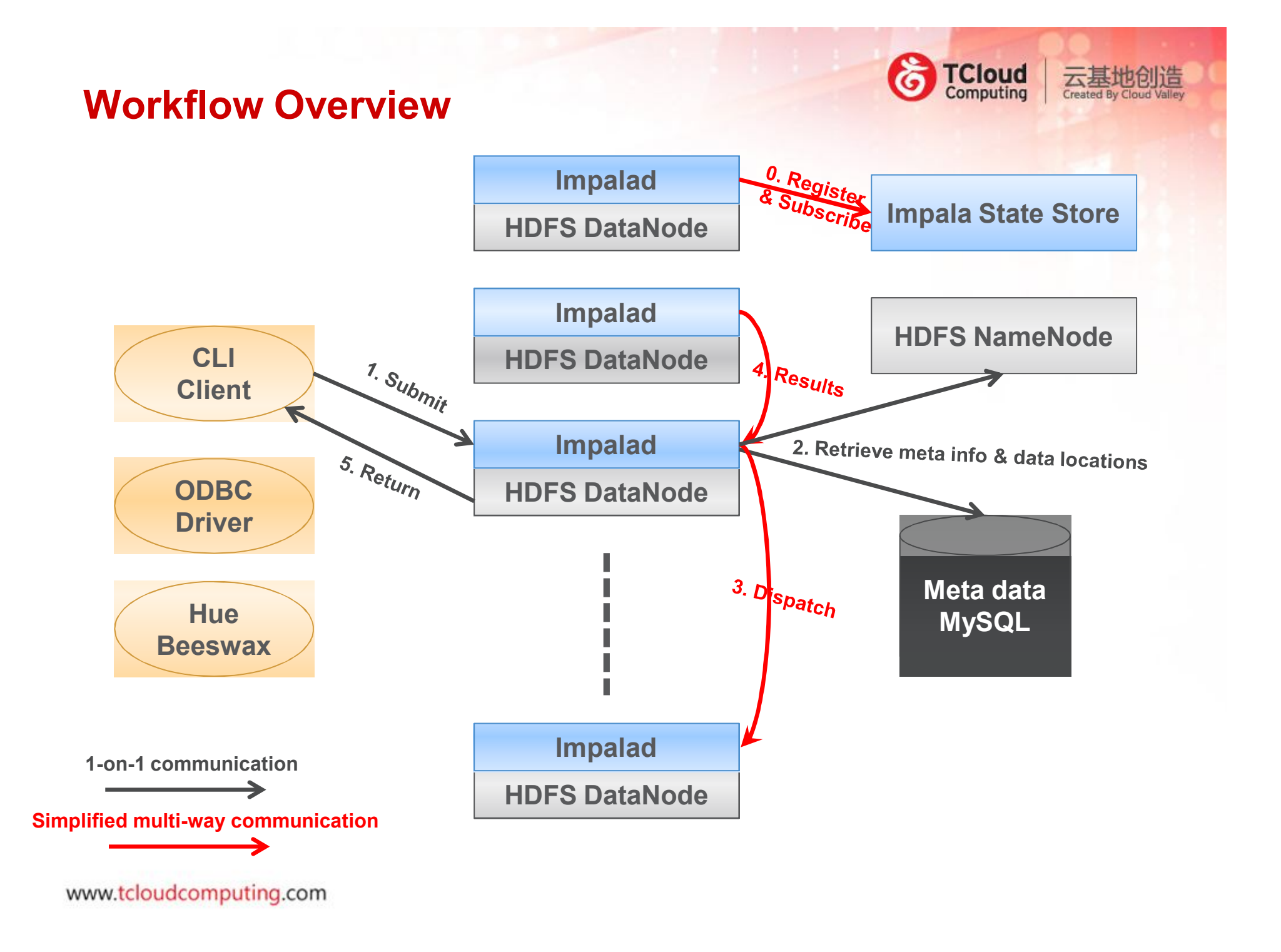

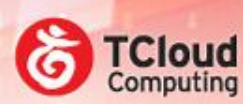

### **HOW the Impala speed up**

#### **'MPP' SQL**

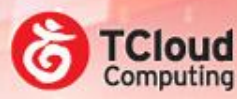

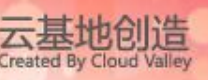

#### • **PlanNode**

- Node of the Depth-First execution plan tree
- Various types
	- HDFS\_SCAN\_NODE, HBASE\_SCAN\_NODE
	- HASH\_JOIN\_NODE
	- AGGREGATION\_NODE, SORT\_NODE
	- EXCHANGE\_NODE

#### • **Fragment**

- Atomic executable unit, could be distributed
- Contains one or more PlanNodes
	- Depends on the data distribution and the SQL statement

#### **SQL breakdown sample**

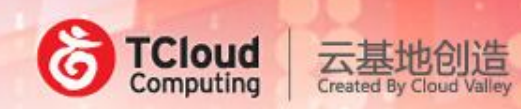

- **There's a saying that young single males don't use coupon or discount as much as others, is it true?**
- **We can compare the list price and sales price**
	- Items are a little bit expensive
	- Buyers are young, single, male
	- Live in major city

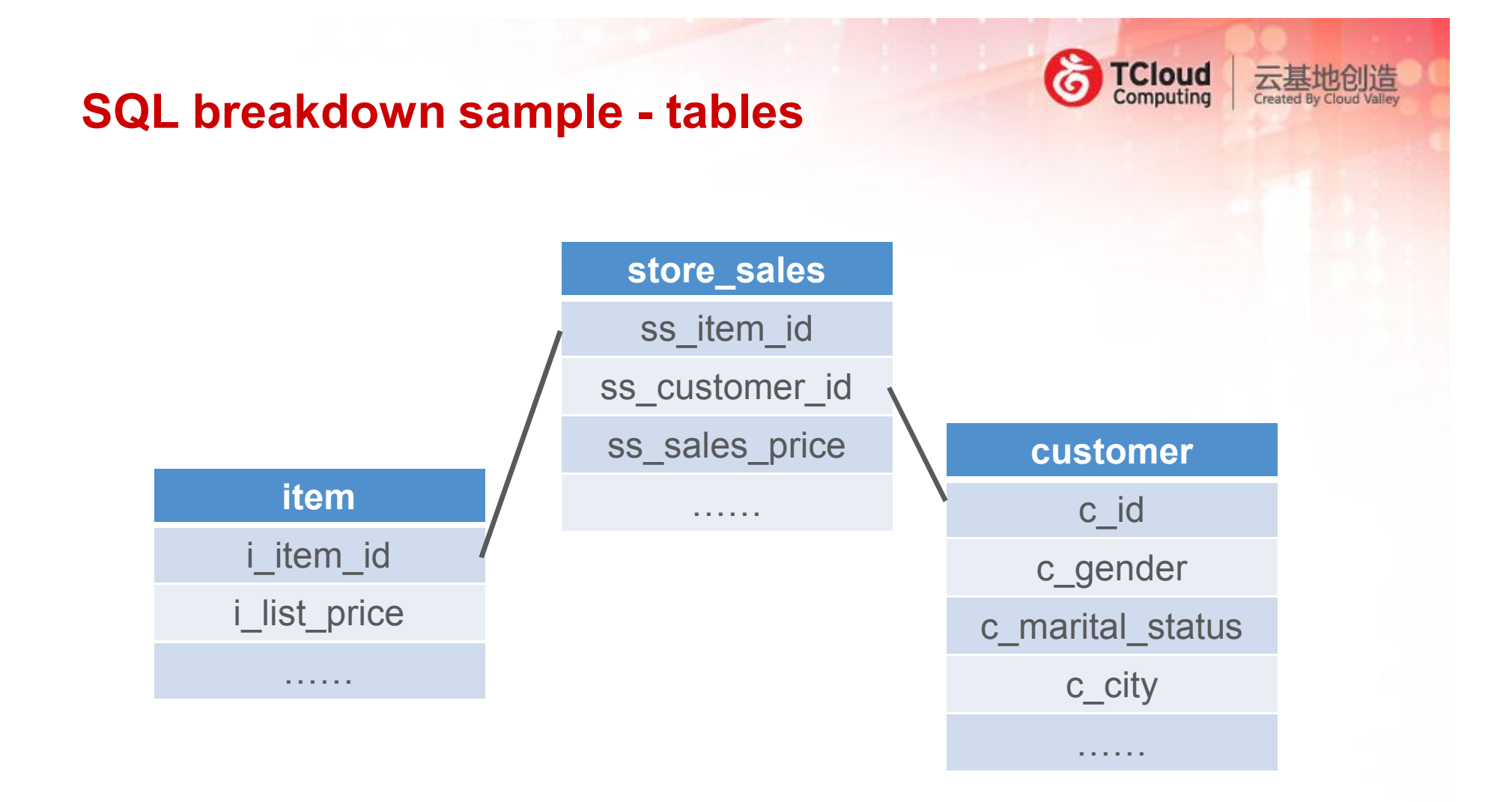

#### **SQL breakdown sample – SQL statement**

**select** i\_item\_id, i\_list\_price, avg(ss\_sales\_price) agg1

```
FROM store_sales
```

```
JOIN item on (store_sales.ss_item_id = item.i_item_id)
JOIN customer on (store_sales.ss_customer_id = customer.c_id)
```
**C**<br>Computing

```
where
```

```
i_list_price > 1000 and
     c<sup>o</sup>gender = 'M' and
     c_marital_status = 'S' and
     c_city in ('Beijing','Shanghai','Guangzhou')
group by i_item_id,
order by i_list_price
```
**limit** 1000

#### **Execution plan tree**

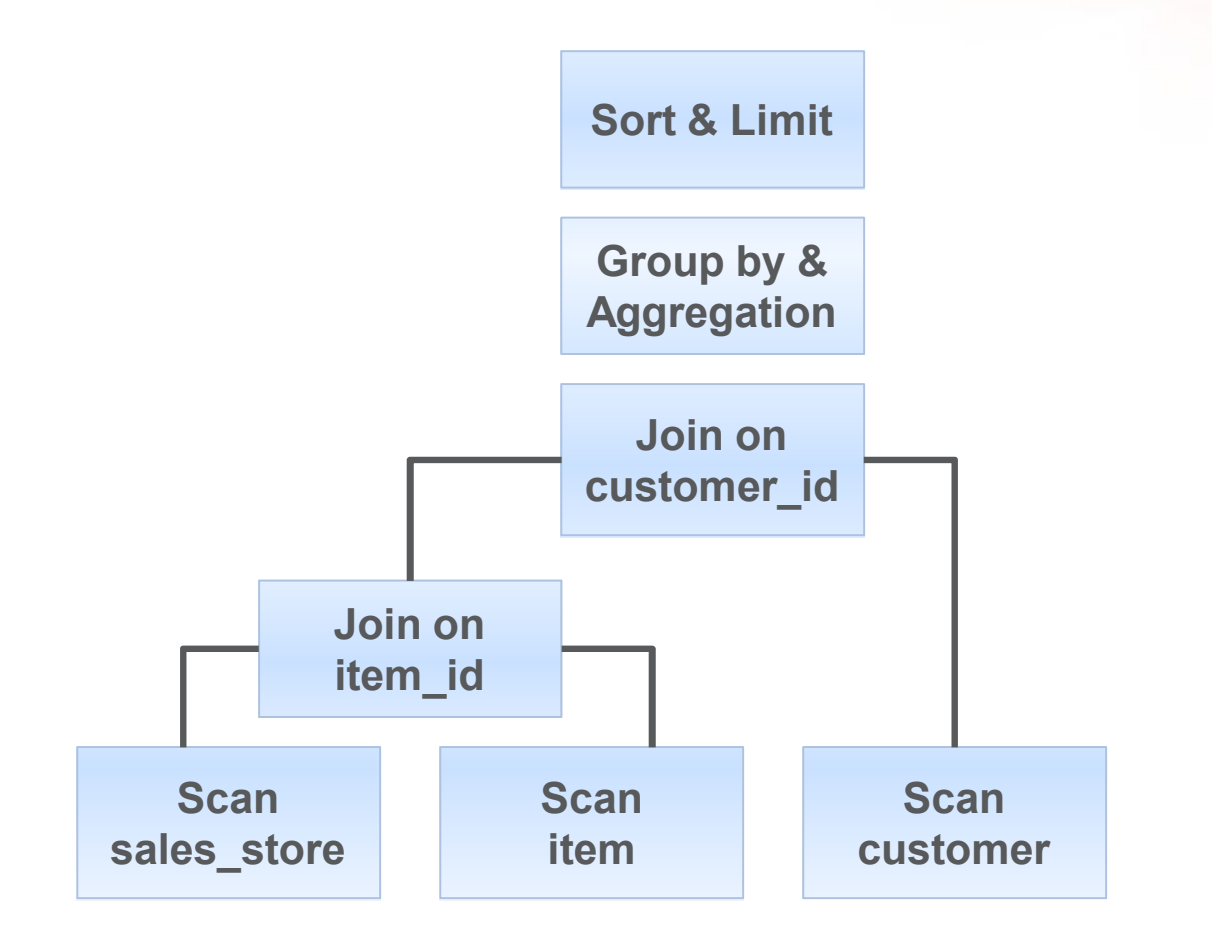

**TCloud**<br>Computing

云基地创造

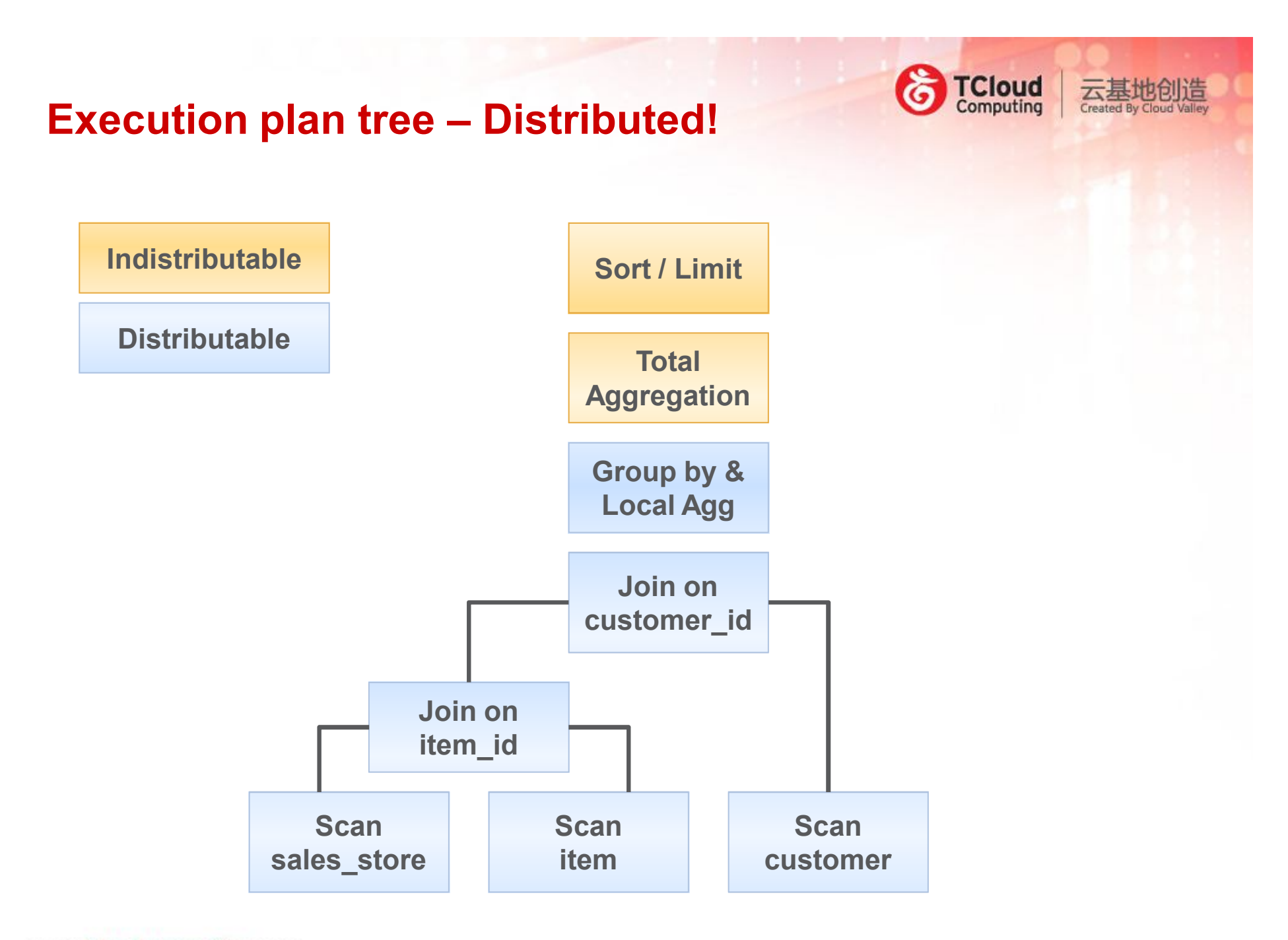

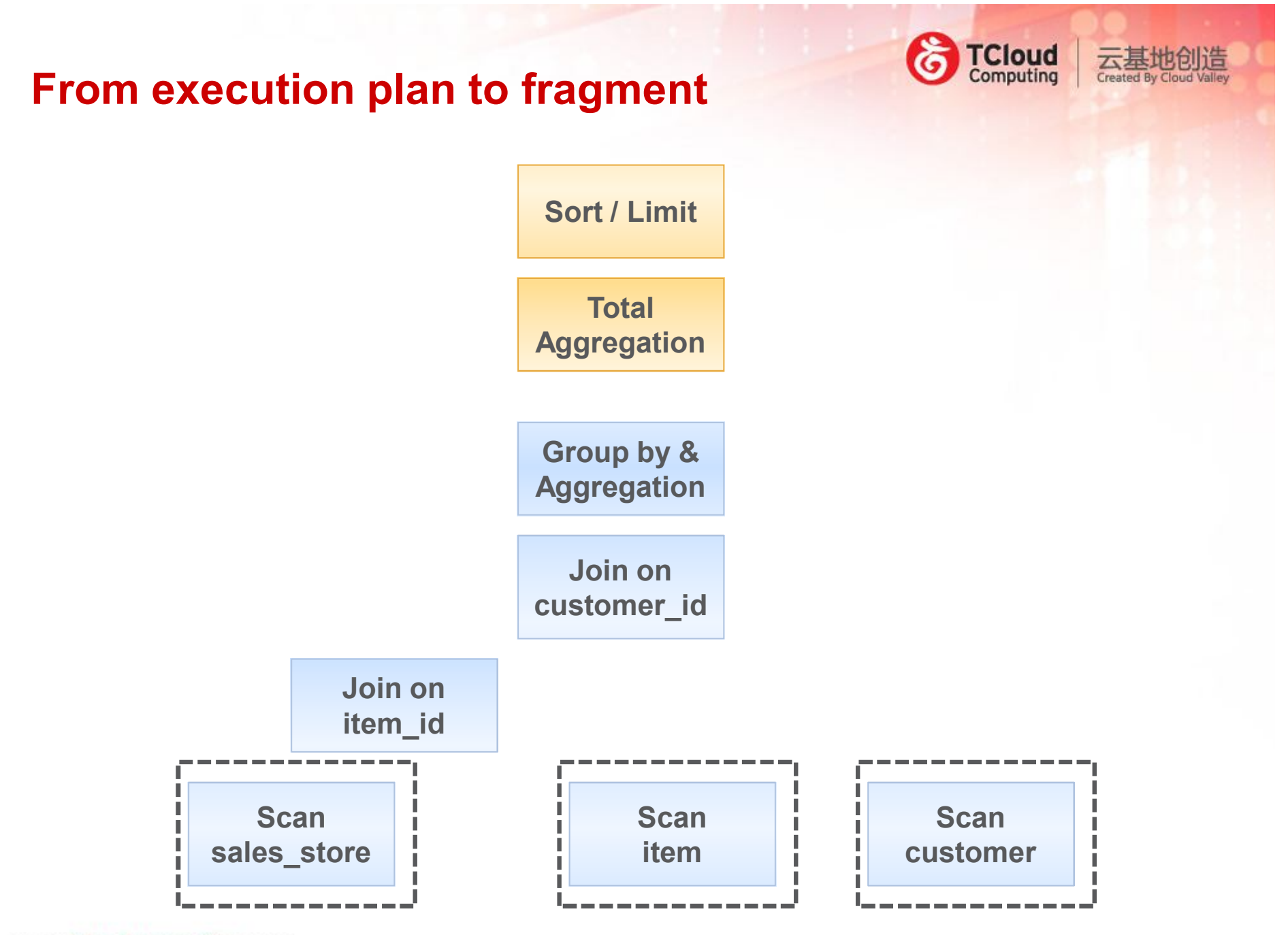

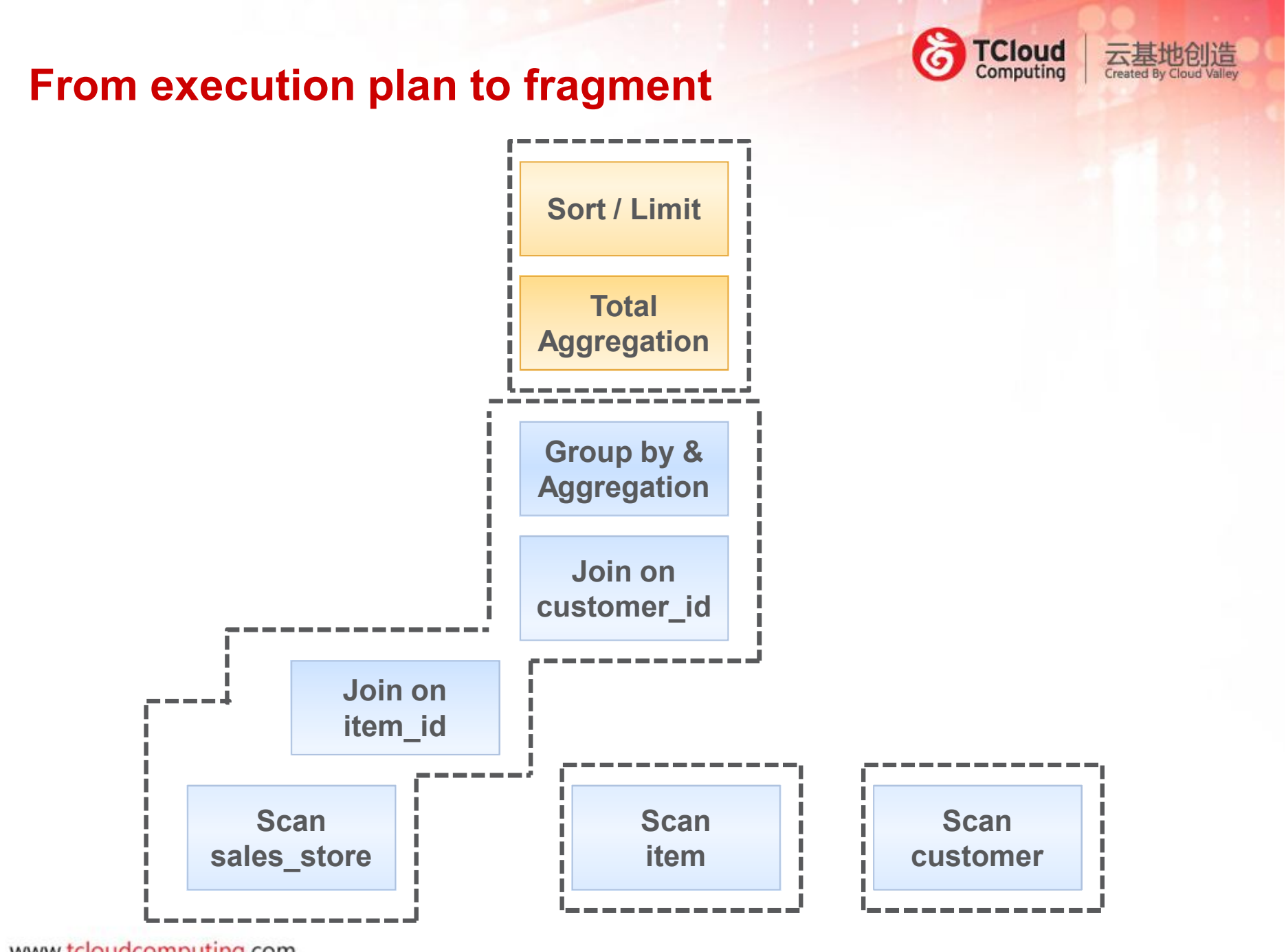

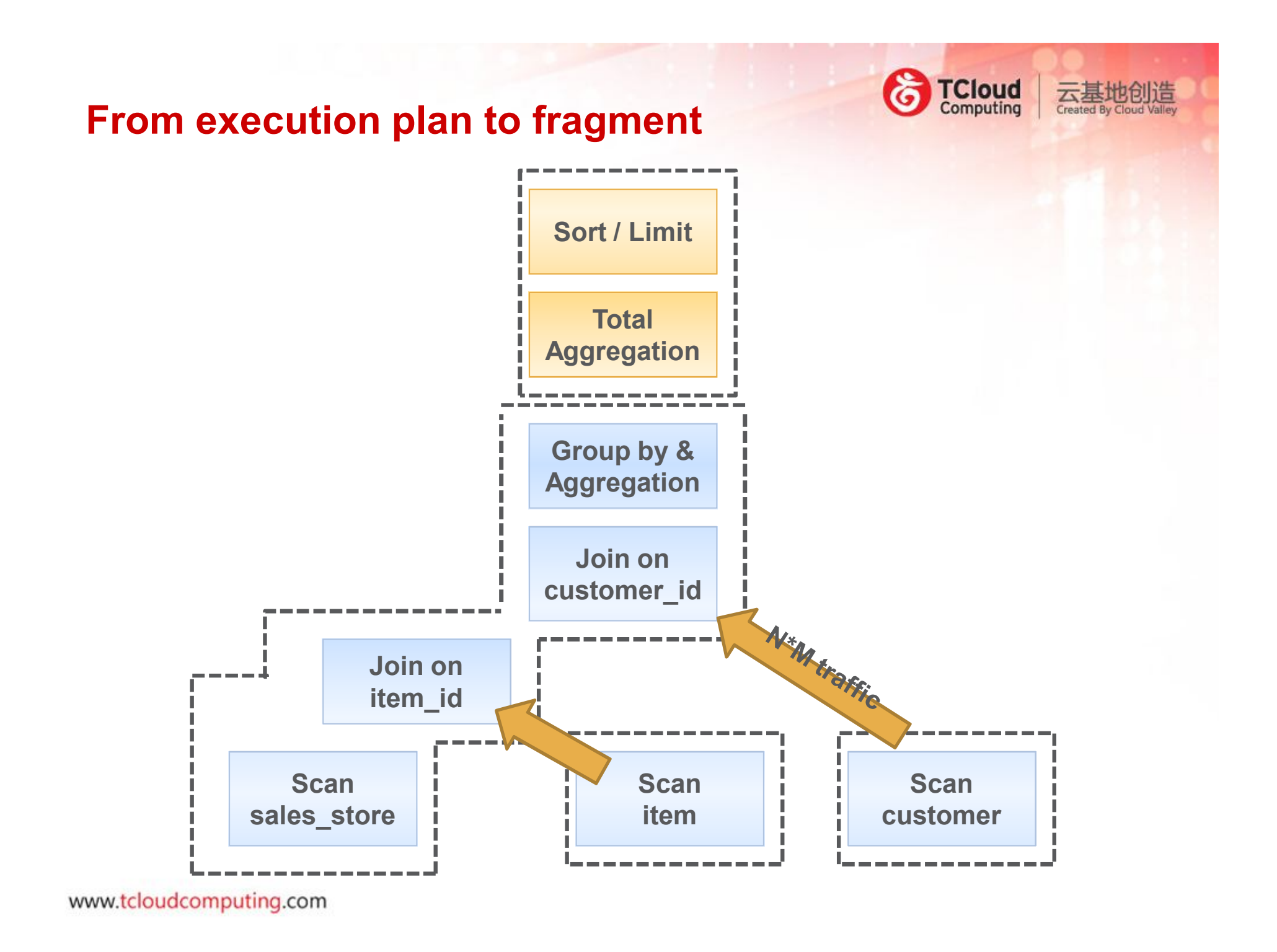

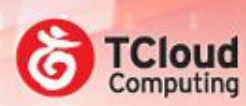

云基地创造

# **THAT'S IT?**

#### **There's more…**

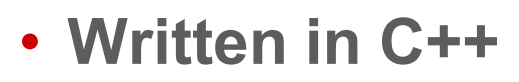

– Only used jFlex/CUP to parse the SQL statement

#### • **Local compilation of fragments**

– LLVM is used

#### • **Disk awareness**

- Not just host awareness
- dfs.datanode.hdfs-blocks-metadata.enabled
- "40% faster"

#### • **Direct read**

- Not via HDFS NameNode then DataNode then …
- dfs.client.read.shortcircuit, dfs.client.read.shortcircuit.skip.checksum

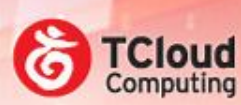

云星

# **GOOD ENOUGH?**

#### **TODOs**

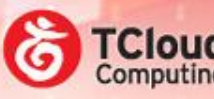

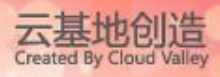

- **No Data Definition Language yet**
- **No User Defined Function yet**
- **No fault tolerance yet**
- **Avro, RCFile, LZO, Trevni support is on the way**
	- Impala + Trevni will introduce another performance boost
		- With more SQL functions compared with BigQuery
- **In memory Join only**
	- Will be fixed in GA
- **Partition before join, reduce traffic**
- **Support Hive partitions, but not buckets yet**

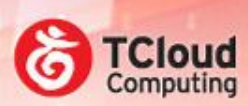

云基地创造

## **INSIDE**

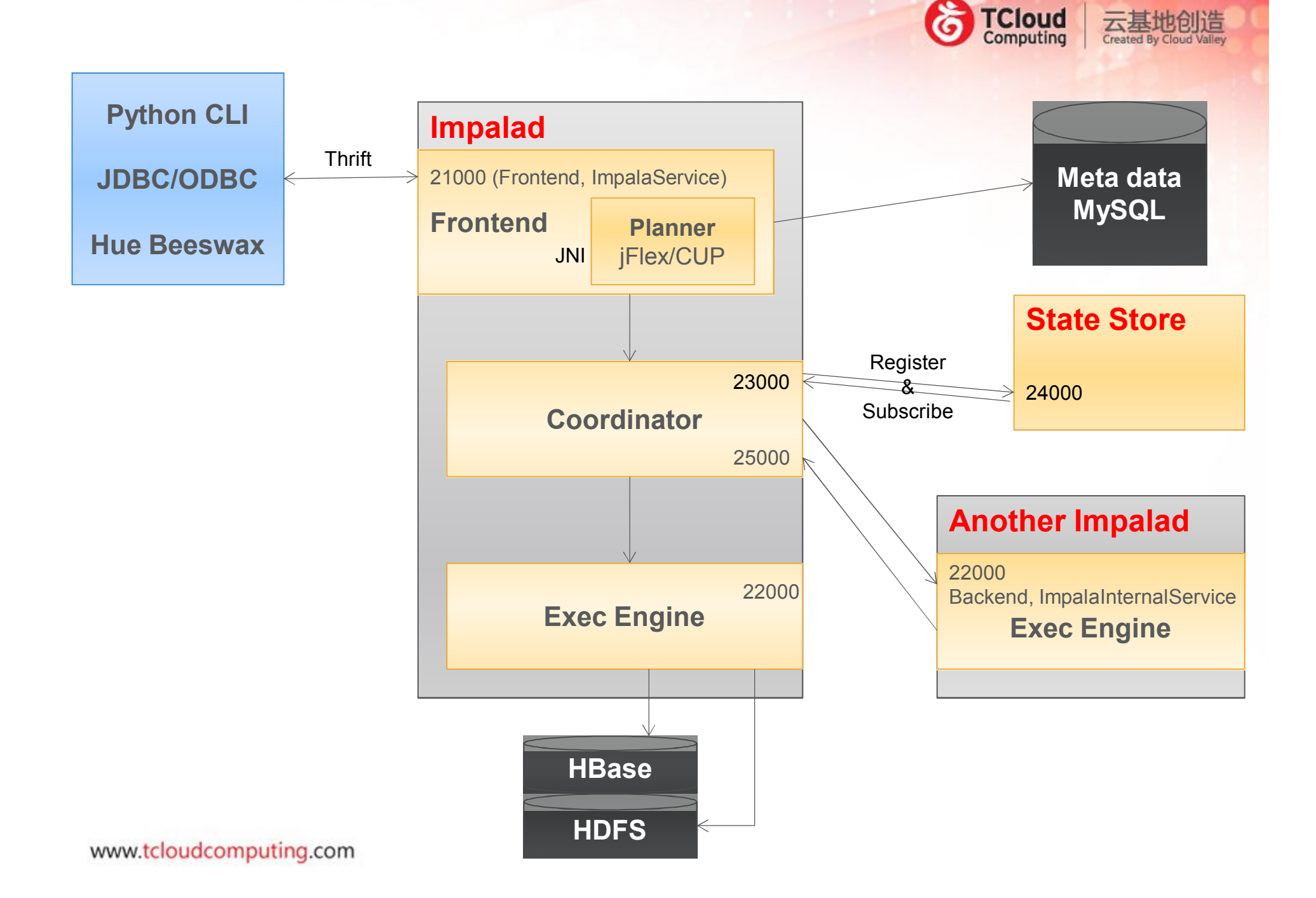

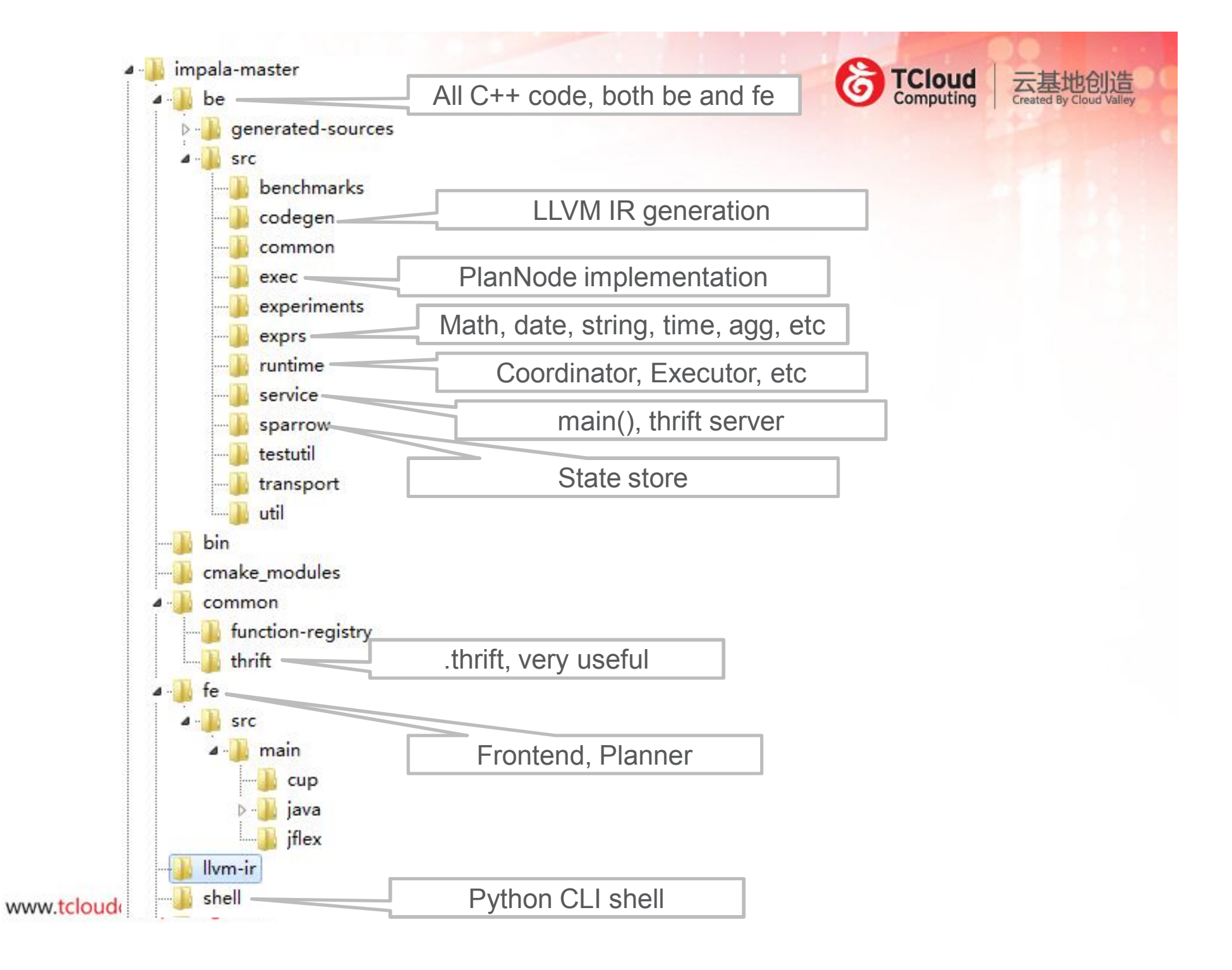

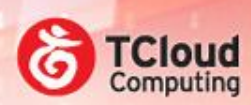

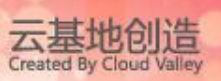

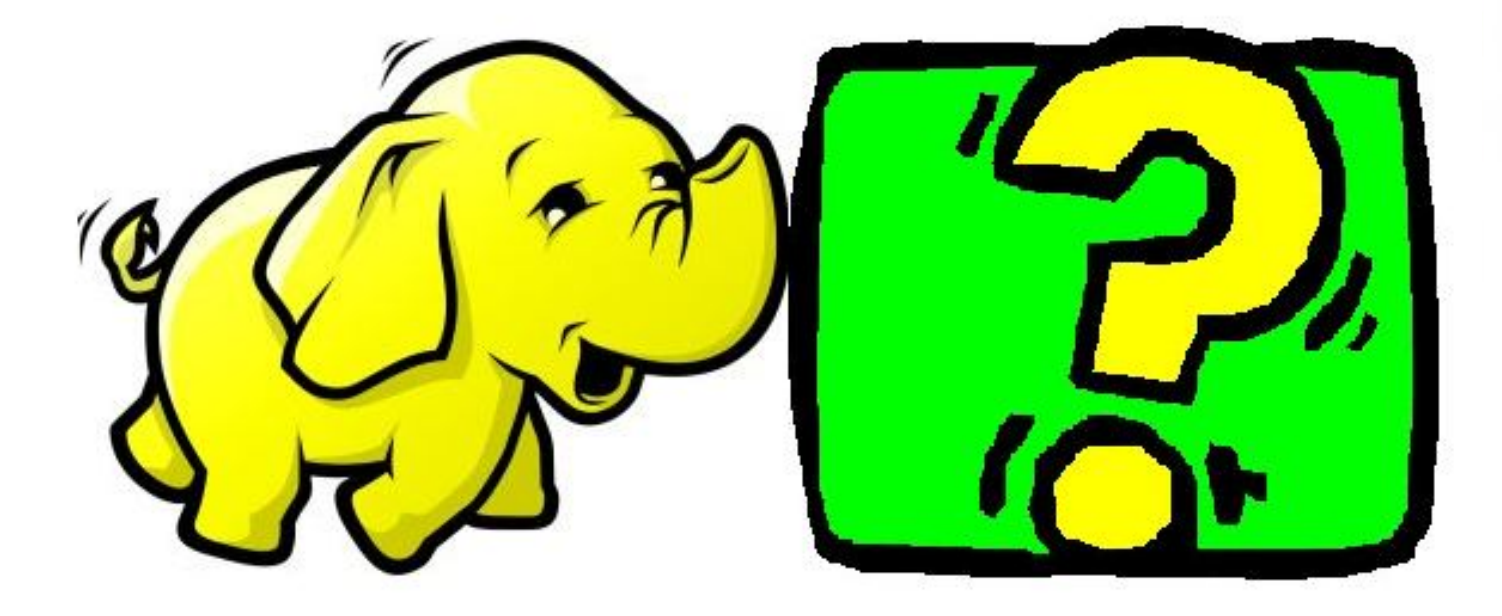

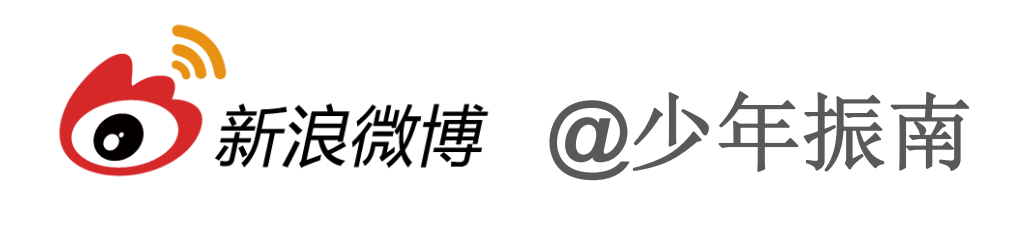